Рабочая программа учебной дисциплины разработана на основе федерального государственного образовательного стандарта по специальности среднего профессионального образования 08.02.01 «Строительство и эксплуатация зданий и сооружений» с учетом примерной основной образовательной программы по данной специальности.

Рассмотрена на заседании методического совета

Протокол № 5 от 05.07.2023 г

Одобрена на заседании цикловой комиссии общетехнических дисциплин и компьютерных

технологий

Протокол №9 от 23.05.2023

### **Разработчики:**

Галашева Жанна Игоревна, Моисеева Татьяна Васильевна, Минько Ирина Алексеевна – преподаватели СПб ГБПОУ «АУГСГиП »

## **Оглавление**

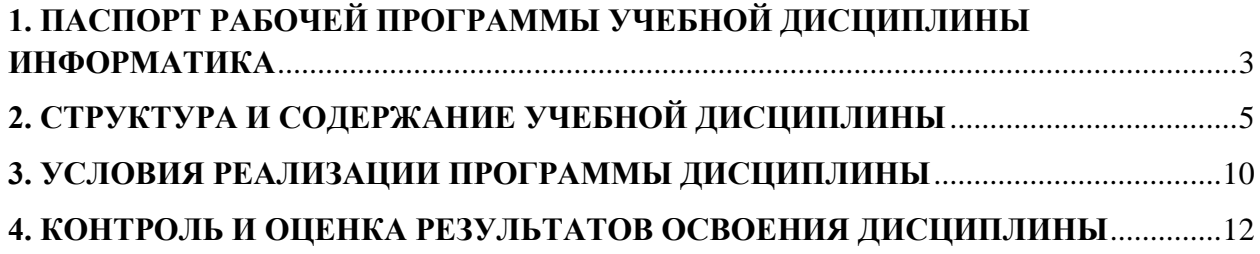

# <span id="page-2-0"></span>**1. ПАСПОРТ РАБОЧЕЙ ПРОГРАММЫ УЧЕБНОЙ ДИСЦИПЛИНЫ ИНФОРМАТИКА**

### **1.1. Область применения рабочей программы**

Рабочая программа учебной дисциплины «Информатика» является частью программы подготовки специалистов среднего звена в соответствии с ФГОС СПО по специальности СПО 08.02.01 «Строительство и эксплуатация зданий и сооружений» (базовая подготовка).

## **1.2. Место учебной дисциплины в структуре программы подготовки специалистов среднего звена:**

дисциплина входит в Математический и общий естественнонаучный учебный цикл.

## **1.3. Цели и задачи учебной дисциплины – требования к результатам освоения учебной дисциплины:**

Учебная дисциплина «Информатика» обеспечивает формирование профессиональных и общих компетенций по всем видам деятельности ФГОС по специальности08.02.01 Строительство и эксплуатация зданий и сооружений. Особое значение дисциплина имеет при формировании и развитии общих и профессиональных компетенций:

- ОК 01. Выбирать способы решения задач профессиональной деятельности применительно к различным контекстам;
- ОК 02. Использовать современные средства поиска, анализа и интерпретации информации и информационные технологии для выполнения задач профессиональной деятельности;
- ОК 03. Планировать и реализовывать собственное профессиональное и личностное развитие, предпринимательскую деятельность в профессиональной сфере, использовать знания по финансовой грамотности в различных жизненных ситуациях;
- ОК 04. Эффективно взаимодействовать и работать в коллективе и команде;
- ОК 05. Осуществлять устную и письменную коммуникацию на государственном языке Российской Федерации с учетом особенностей социального и культурного контекста;
- ОК 06. Проявлять гражданско-патриотическую позицию, демонстрировать осознанное поведение на основе традиционных общечеловеческих ценностей, в том числе с учетом гармонизации межнациональных и межрелигиозных отношений, применять стандарты антикоррупционного поведения;
- ОК 07. Содействовать сохранению окружающей среды, ресурсосбережению, применять знания об изменении климата, принципы бережливого производства, эффективно действовать в чрезвычайных ситуациях;
- ОК 08. Использовать средства физической культуры для сохранения и укрепления здоровья в процессе профессиональной деятельности и поддержания необходимого уровня физической подготовленности;
- ОК 09. Пользоваться профессиональной документацией на государственном и иностранном языках.
- ПК 1.2. Выполнять расчеты и конструирование строительных конструкций;
- ПК 1.4. Участвовать в разработке проекта производства работ с применением информационных технологий.
- ПК 2.3. Проводить оперативный учет объемов выполняемых работ и расходов материальных ресурсов;
- ПК 5.1. Составление сводных спецификаций и таблиц потребности в строительных и вспомогательных материалах и оборудовании;
- ПК 5.2. Формирование базы данных по строительным и вспомогательным материалам и оборудованию в привязке к поставщикам и (или) производителям.

В рамках программы учебной дисциплины обучающимися осваиваются умения и знания

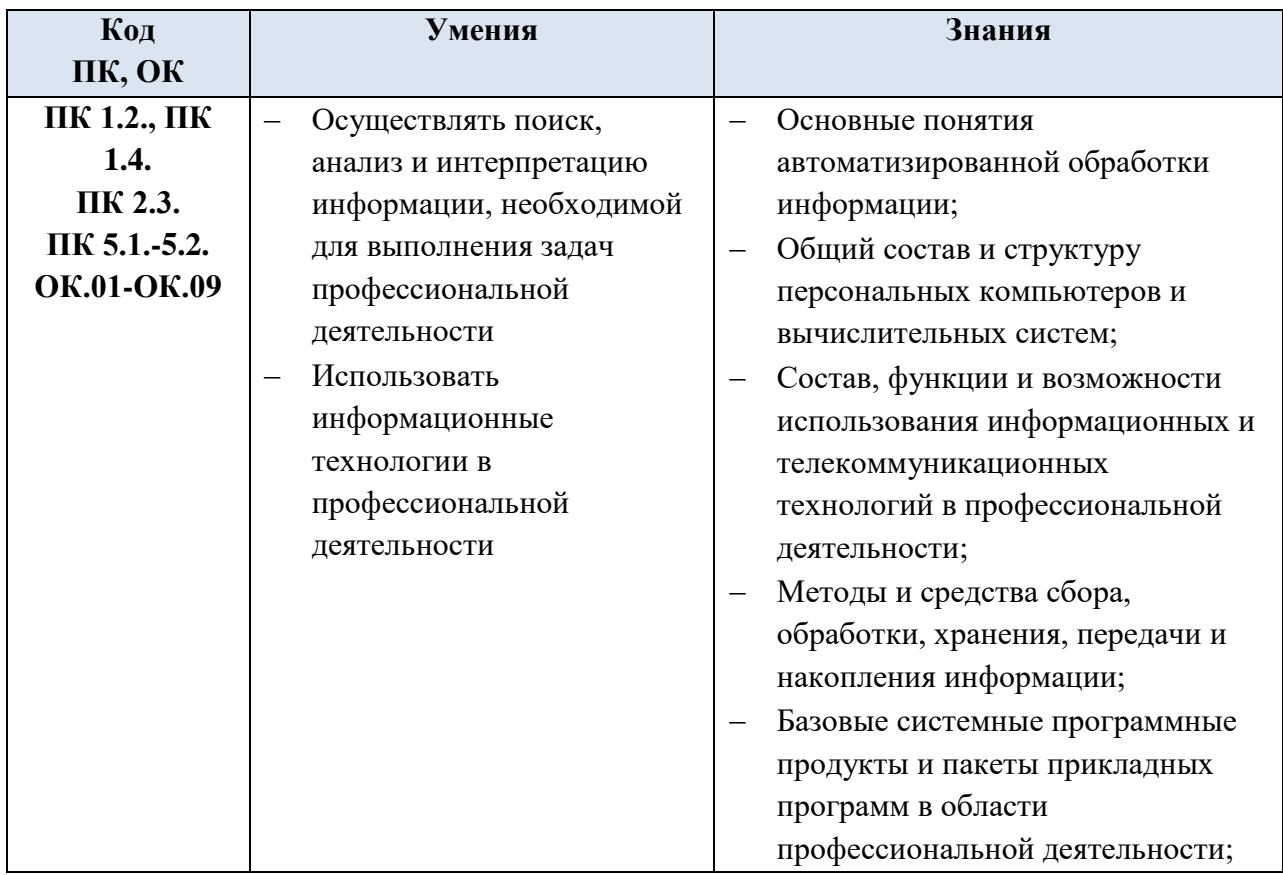

### **1.4. Количество часов на освоение учебной дисциплины:**

максимальной учебной нагрузки обучающегося – **80** часов, в том числе: обязательной аудиторной учебной нагрузки обучающегося - **6** часов, из них 4 часа - практических занятий; самостоятельной работы обучающегося - **74** часа.

# **2. СТРУКТУРА И СОДЕРЖАНИЕ УЧЕБНОЙ ДИСЦИПЛИНЫ**

# <span id="page-4-0"></span>**2.1. Объем учебной дисциплины и виды учебной работы**

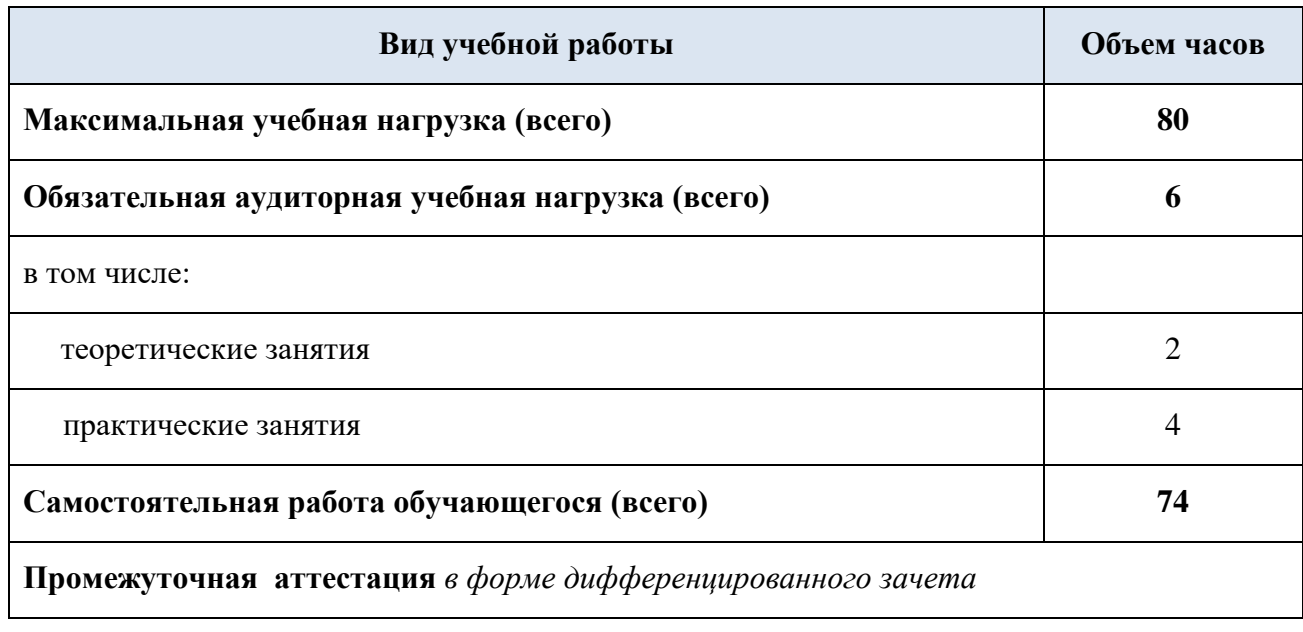

# 2.2. Тематический план и содержание учебной дисциплины ИНФОРМАТИКА

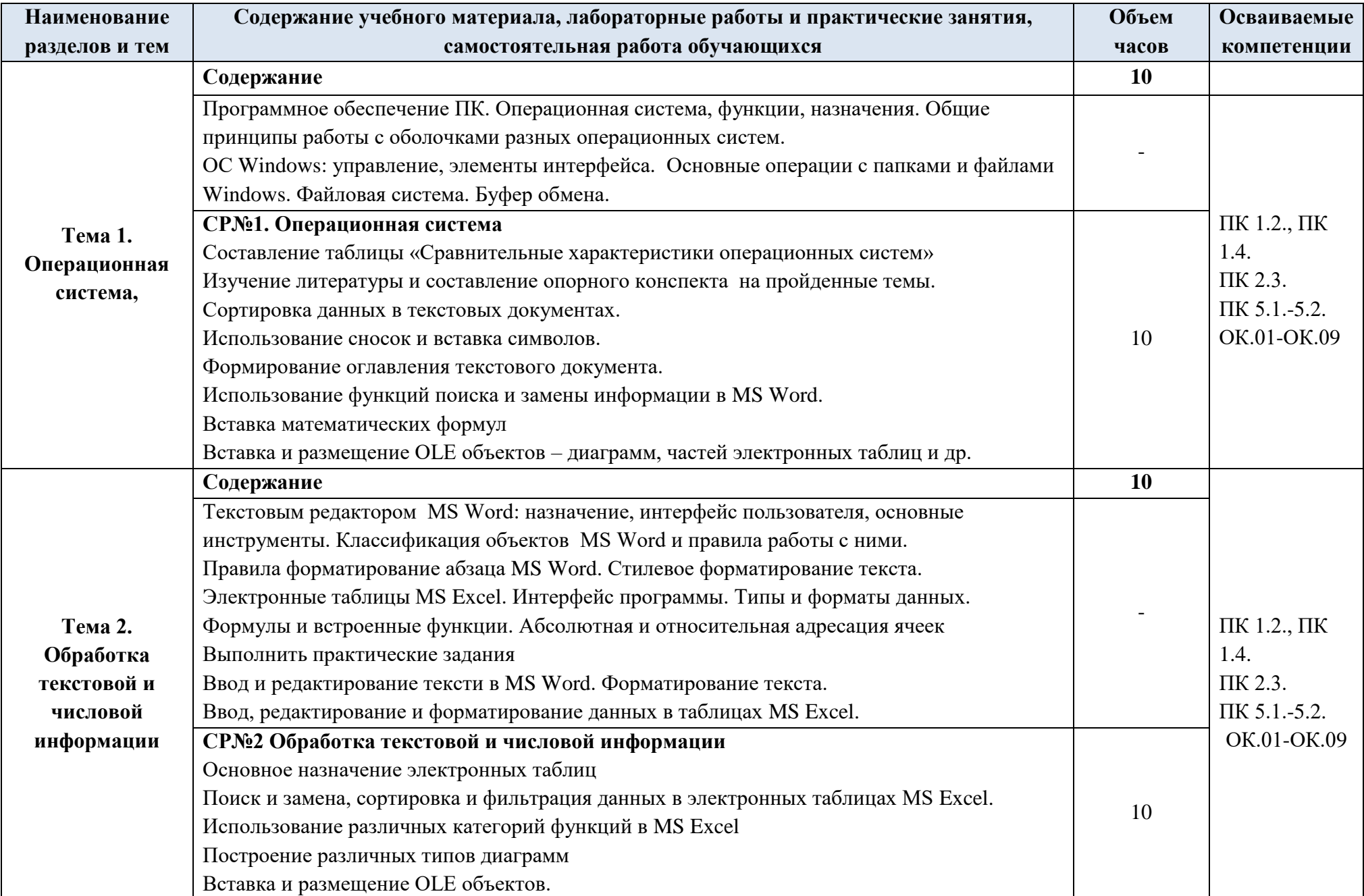

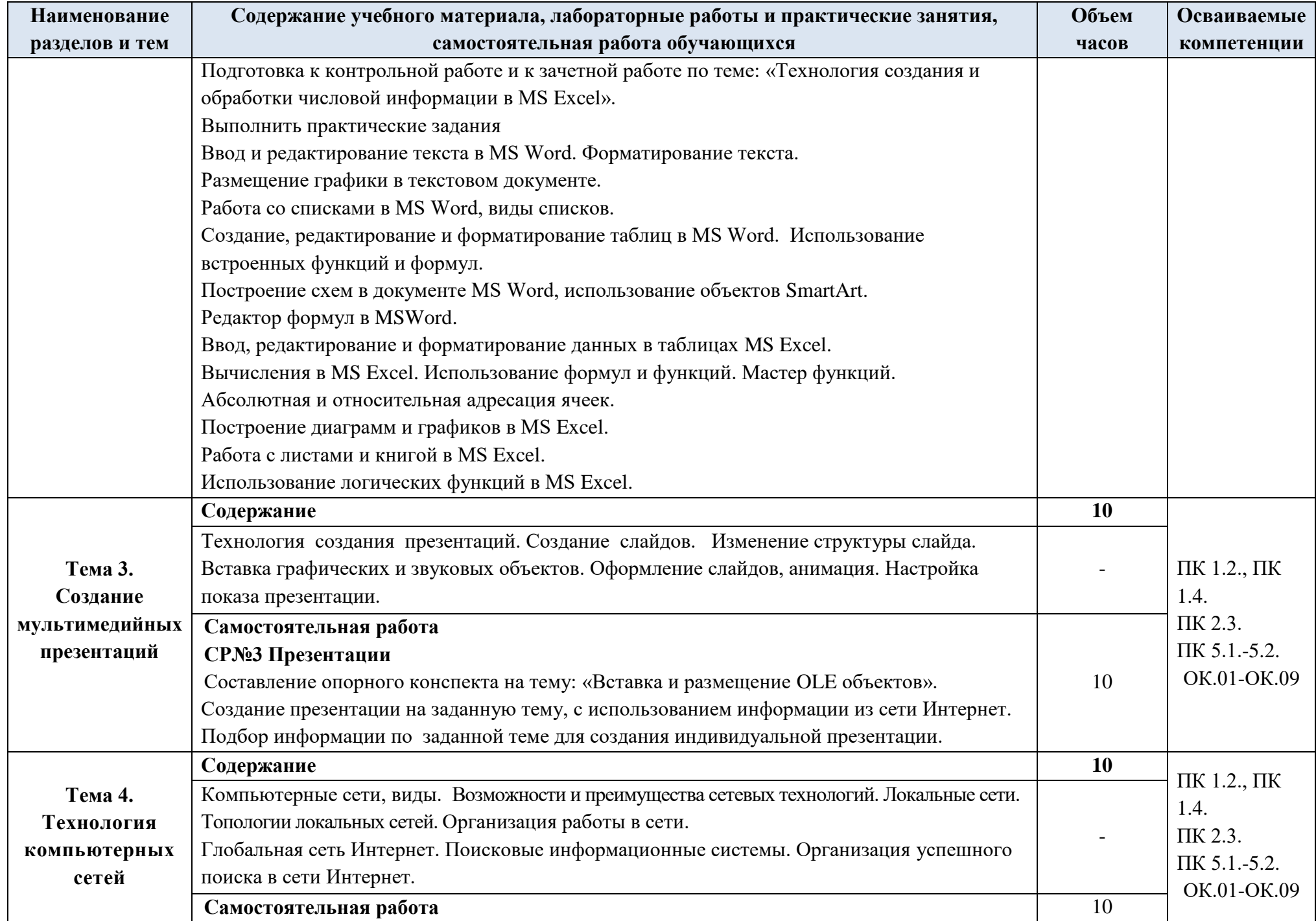

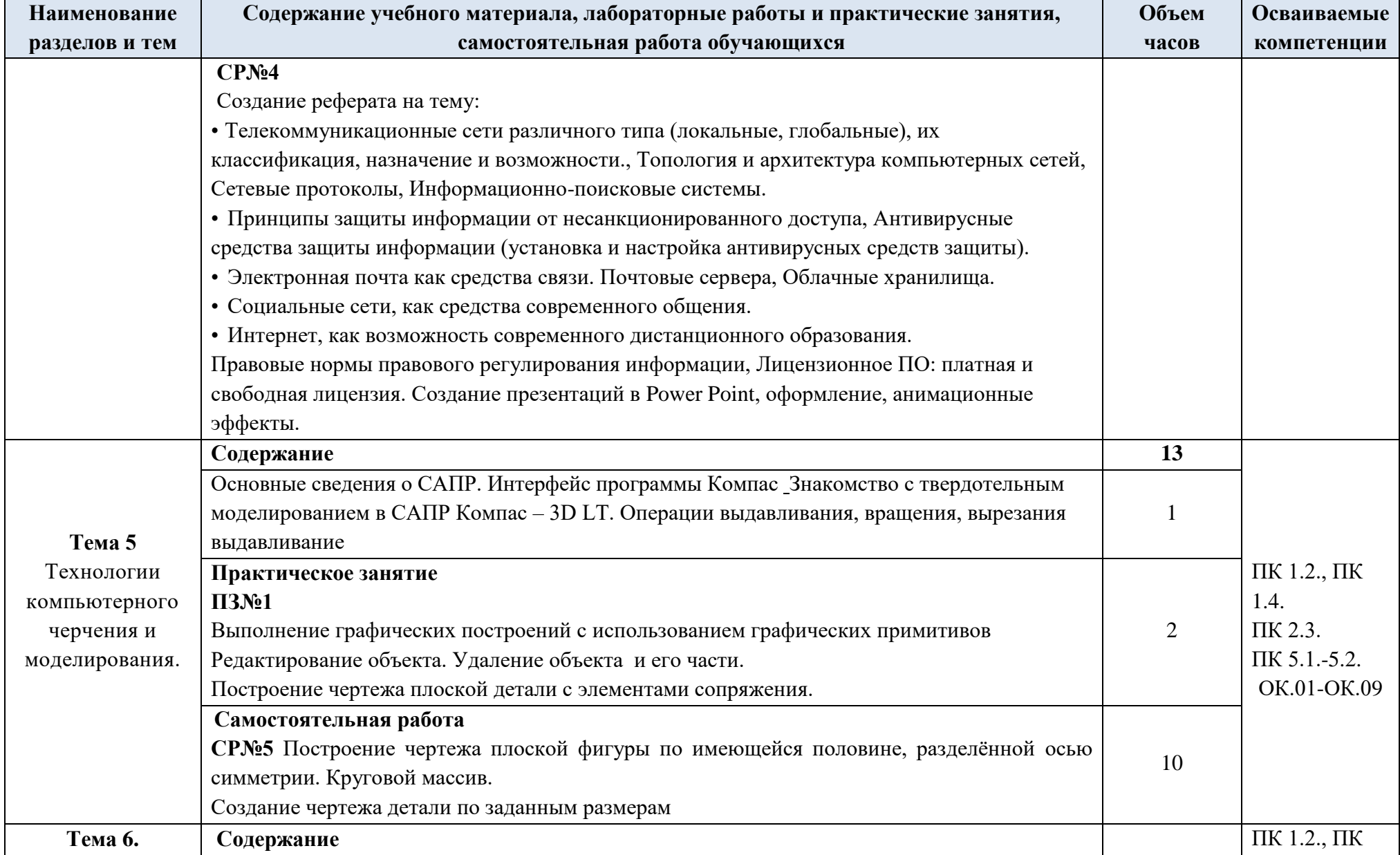

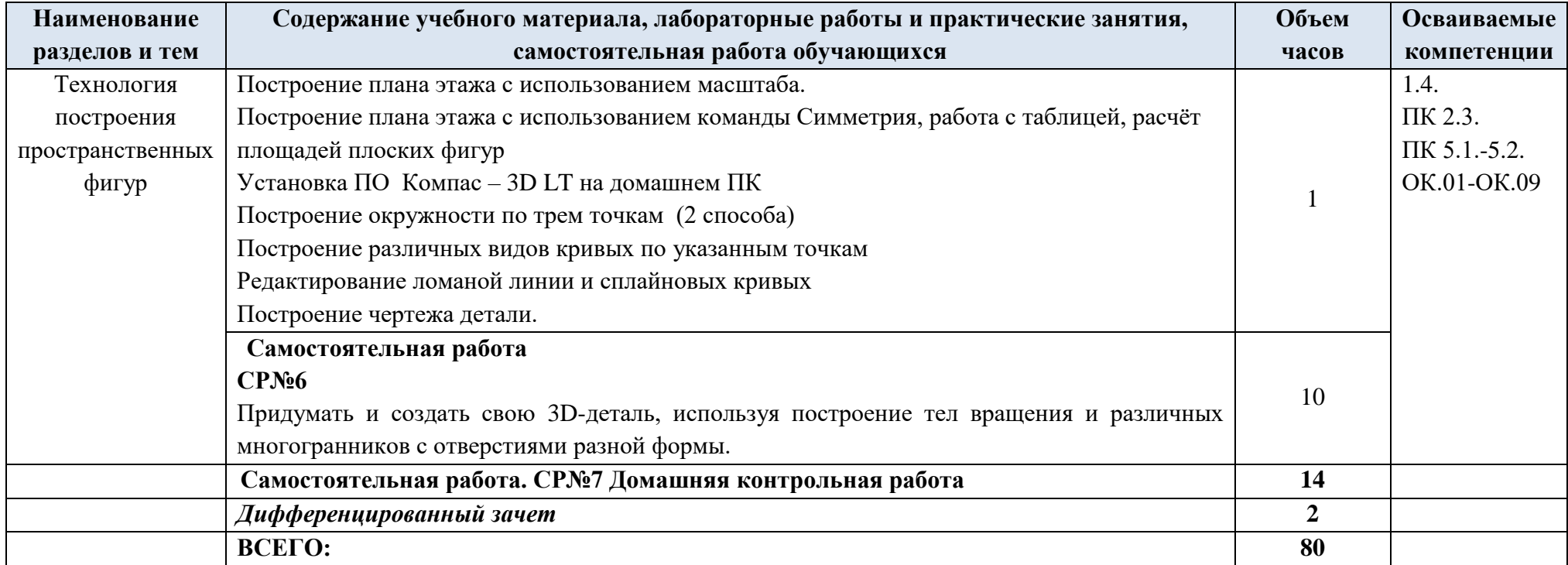

### **3. УСЛОВИЯ РЕАЛИЗАЦИИ ПРОГРАММЫ ДИСЦИПЛИНЫ**

### <span id="page-9-0"></span>**3.1. Требования к минимальному материально-техническому обеспечению**

Реализация программы дисциплины требует наличия учебного кабинета информатики.

### **Оборудование учебного кабинета:**

- посадочные места по количеству студентов;
- компьютерные столы по числу рабочих мест;
- рабочее место преподавателя;
- аудиторная доска;

 комплект сетевого оборудования, обеспечивающих соединение всех ПК, установленных в классе, в единую сеть, с выходом в Интернет;

вентиляционное оборудование.

### **Технические средства обучения:**

- мультимедийный проектор и экран;
- комплект персональных компьютеров;
- лицензионное программное обеспечение общего и профессионального назначения.

## **3.2. Информационное обеспечение обучения Основная литература**

**Гаврилов М. В.** Информатика и информационные технологии : учебник для СПО / М. В. Гаврилов, В. А. Климов. — 5-е изд., перераб. и доп. — Москва : Издательство Юрайт, 2022. — 355 с. — (Профессиональное образование). — URL: [https: // urait.ru.](https://urait.ru/bcode/449037) — Режим доступа: по подписке.

**Прохорский Г.В.** Информатика и информационные технологии в профессиональной деятельности : учебное пособие / Прохорский Г.В. — Москва : КноРус, 2023. — 247 с. — (Среднее профессиональное образование). — URL: [https://www.book.ru.](https://www.book.ru/) — Режим доступа: по подписке.

**Филимонова Е.В.** Информационные технологии в профессиональной деятельности : учебник / Филимонова Е.В. — Москва : Юстиция, 2023. — 482 с. – (Среднее профессиональное образование). — URL: [https://www.book.ru.](https://www.book.ru/) — Режим доступа: по подписке.

**Филимонова Е.**В. Информационные технологии в профессиональной деятельности : учебник / Е.В. Филимонова.- Москва : Кнорус, 2021.- 482 с.- (Среднее профессиональное образование). – 50 экз.

**Гвоздева В.А.** Информатика, автоматизированные информационные технологии и системы : учебник / В.А. Гвоздева. — Москва : ИД ФОРУМ: НИЦ ИНФРА-М, 2022. — 542 с. — (Среднее профессиональное образование). — URL: http://znanium.com. — Режим доступа: по подписке.

#### **Дополнительная литература**

**Михеева Е. В.** Информатика : учебник / Е. В. Михеева, О. И. Титова. - 4-е изд. стер. – Москва : ИЦ Академия, 2020. - 400 с. - (Профессиональное образование). – 15 экз.

**Новожилов О.П.** Информатика. В 2-х ч. Ч. 1: учебник для СПО.- / О.П. Новожилов. – 3-е изд., перераб. и доп. - М.: Издательство Юрайт, 2023. – 320 с. – (Профессиональное образование). — URL: [https: // urait.ru.](https://urait.ru/bcode/449037) — Режим доступа: по подписке.

**Новожилов О.П.** Информатика. В 2-х ч. Ч. 2: учебник для СПО / О.П. Новожилов. – 3-е изд., перераб. и доп. - М.: Издательство Юрайт, 2023. – 302 с. – (Профессиональное образование). — URL: [https: // urait.ru.](https://urait.ru/bcode/449037) — Режим доступа: по подписке.

**Угринович Н. Д.** Информатика : учебник / Н. Д. Угринович. — Москва : КноРус, 2022. — 377 с. – (Среднее профессиональное образование). — URL: [https://www.book.ru.](https://www.book.ru/) — Режим доступа: по подписке.

**Угринович Н. Д.** Информатика. Практикум : учебное пособие / Н. Д. Угринович. — Москва : КноРус, 2023. — 264 с. – (Среднее профессиональное образование). — URL: [https://www.book.ru.](https://www.book.ru/) — Режим доступа: по подписке.

**[Сергеева](http://znanium.com/catalog.php?item=booksearch&code=%D0%B8%D0%BD%D1%84%D0%BE%D1%80%D0%BC%D0%B0%D1%82%D0%B8%D0%BA%D0%B0&page=7#none) И. И.** Информатика : учебник / И.И. Сергеева, А.А. Музалевская, Н.В. Тарасова. — 2-e изд., перераб. и доп. — Москва : ИД ФОРУМ: НИЦ ИНФРА-М, 2021. — 384 с. — (Среднее профессиональное образование). — URL: http://znanium.com. — Режим доступа: по подписке.

**Ляхович В. Ф.** Основы информатики : учебник / В. Ф. Ляхович, В. А. Молодцов, Н. Б. Рыжикова. — Москва : КноРус, 2023. — 347 с. – (Среднее профессиональное образование). — URL: [https://www.book.ru.](https://www.book.ru/) — Режим доступа: по подписке.

**Немцова Т.И.** Практикум по информатике. Компьютерная графика и web - дизайн : учебное пособие / Т.И. Немцова, Ю.В. Назарова ; под ред. Л.Г. Гагариной. — Москва : ИД «ФОРУМ»: ИНФРА-М, 2023. — 288 с. — (Среднее профессиональное образование). — URL: http://znanium.com. — Режим доступа: по подписке.

**Немцова Т.И.** Практикум по информатике. Компьютерная графика и web- дизайн : учебное пособие / Т.И. Немцова, Ю.В. Назарова ; под ред. Л.Г. Гагариной. — Москва : ИД «ФОРУМ»: ИНФРА-М, 2019. — 288 с. — (Среднее профессиональное образование). — 50 экз.

### **Интернет ресурсы:**

1) Neumeka.ru. Бесплатные компьютерные курсы [Электронный ресурс], автор – Илья Кривошеев - URL: http://neumeka.ru/microsoft\_word.html - уроки Microsoft Word, Excel свободный доступ.

2) Оffice.microsoft - официальный сайт Microsoft Office [Электронный ресурс] [офиц. сайт] / URL: <http://office.microsoft.com/ru-ru/> - уроки , свободный доступ.

3) MySapr.com –Уроки в Компас (2D, 3D) [Электронный ресурс] [офиц. сайт] / URL: [http://mysapr.com](http://mysapr.com/) – учимся создавать чертежи и трехмерные детали , свободный доступ.

4) ОpenАrts.ru – бесплатные векторные редакторы Inkscape, Gimp, Blender [Электронный ресурс] - URL:<http://www.openarts.ru/inkscape-tutorials>- уроки Inkscape и Gimр, свободный доступ.

5) Кompas.ru - официальный сайт Компас 3D [Электронный ресурс] - URL: http://kompas.ru/publications/video/ (Система трехмерного моделирования – обучающие материалы), свободный доступ.

## 4. КОНТРОЛЬ И ОЦЕНКА РЕЗУЛЬТАТОВ ОСВОЕНИЯ ДИСЦИПЛИНЫ

<span id="page-11-0"></span>Контроль и оценка результатов освоения учебной дисциплины осуществляется преподавателем в процессе проведения практических занятий, тестирования, а также выполнения обучающимися индивидуальных заданий и промежуточной аттестацией. Методы контроля направлены на проверку обучающихся:

- $\checkmark$  выполнять условия здания на творческом уровне с представлением собственной позиции;
- $\checkmark$  делать осознанный выбор способов действий из ранее известных;
- -осуществлять коррекцию (исправление) сделанных ошибок на новом уровне предлагаемых заданий;

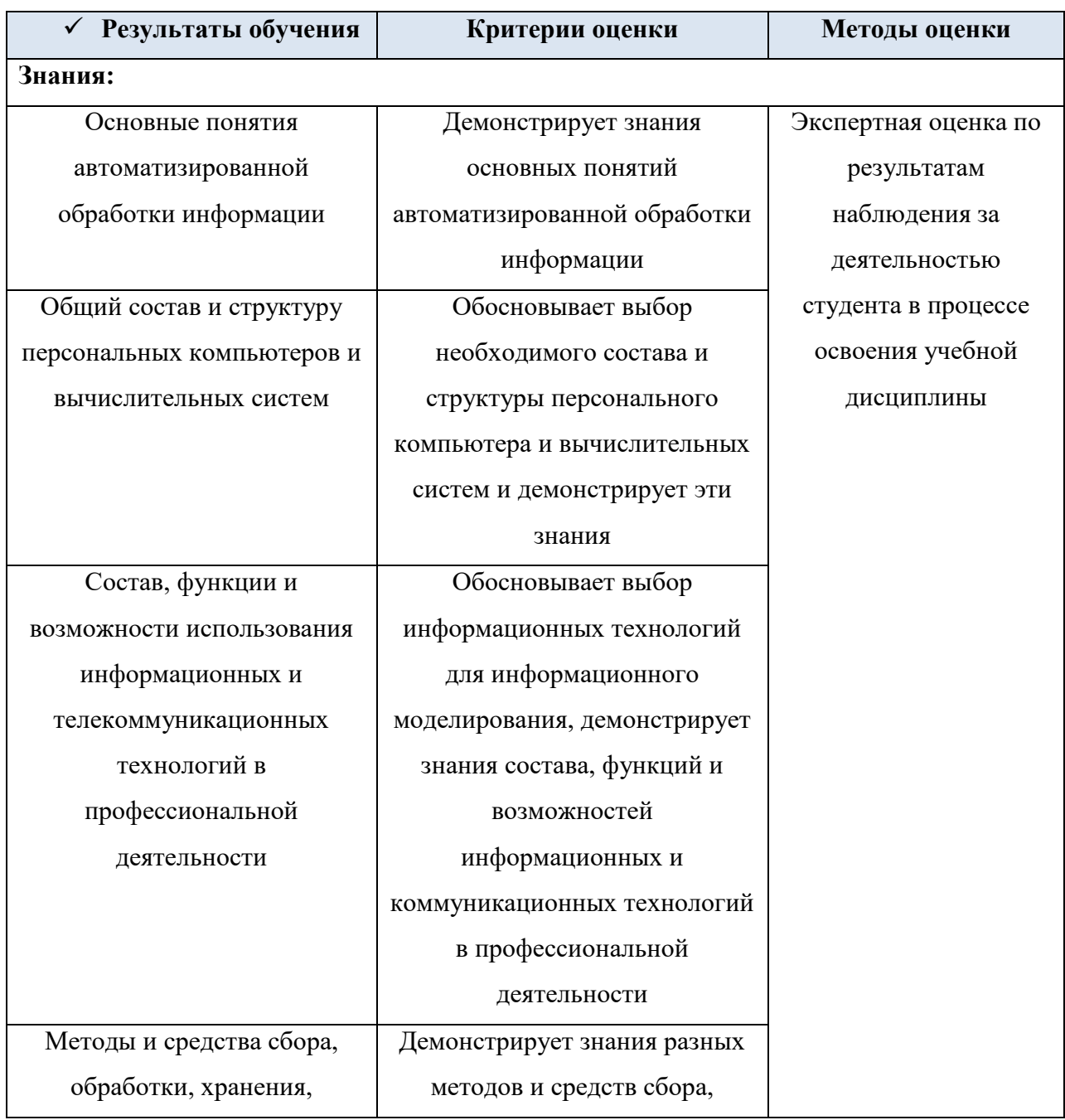

• - работать в группе и представлять как свою, так и позицию группы

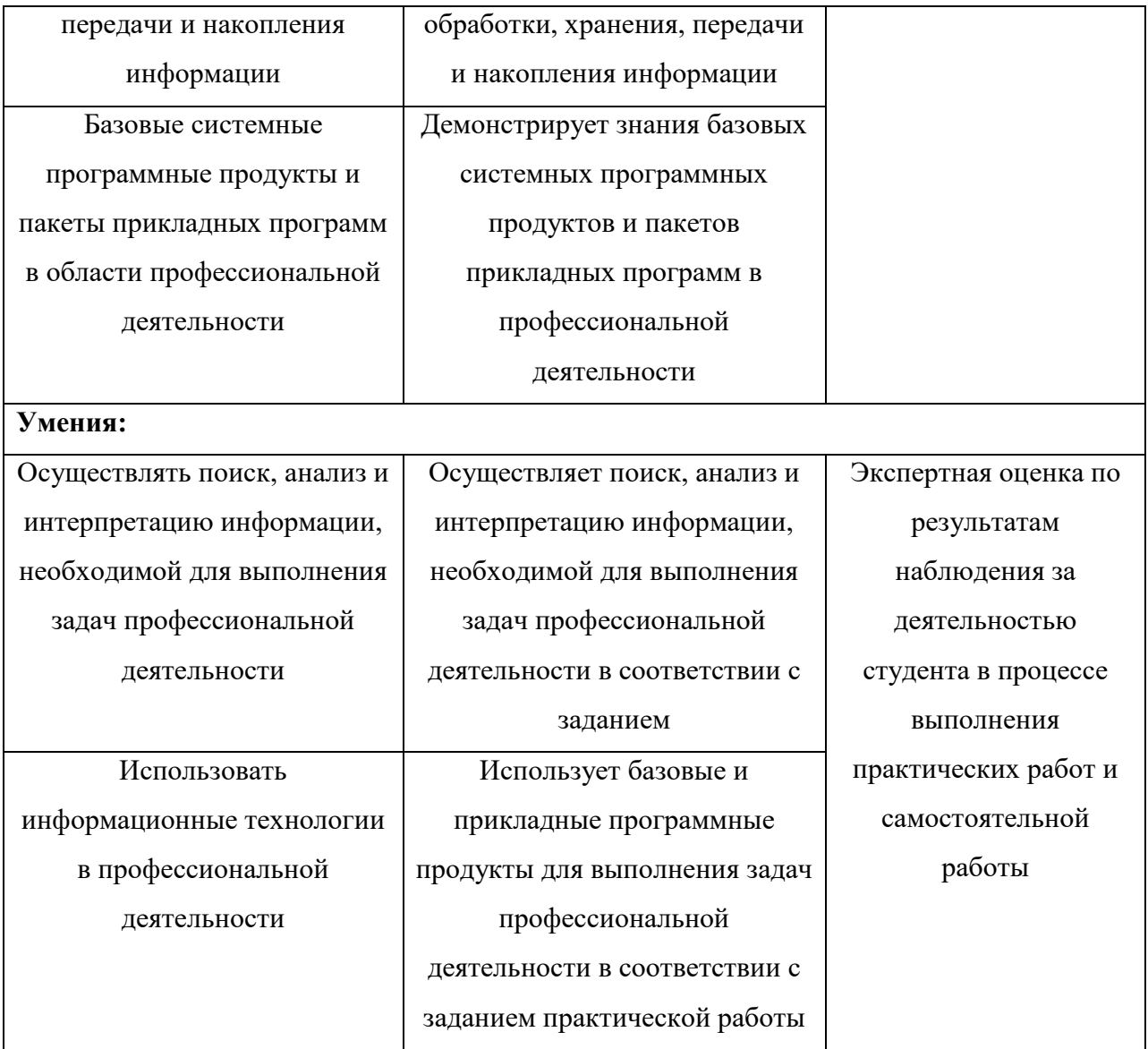